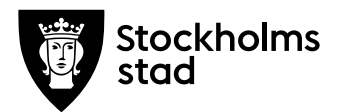

# **Protokoll från möte med FÖRVALTNINGSGRUPPEN 2019-08-19**

#### **Närvarande:**

För kulturförvaltningen Robert Olsson, ordförande *Förvaltningschef* Lena Nilsson *Administrativa staben* Dick Torberger *HR-chef* Lotten Kalenius, sekreterare *Chefssekreterare*

För personalorganisationerna Mats Gustafsson *Lärarförbundet* Marianne Bäckström Liljedahl *Lärarnas Riksförbund* Maria Sundström *Saco* Görel Norlén *Vision*

Kommunal och Ledarna har anmält förhinder. Sveriges skolledarförbund är frånvarande utan anmält förhinder

**Tidpunkt:** Kl. 09:00-10:00

**Plats:** Askebykroken 13, rum Arkitekten.

# **1. Protokoll**

Lärarförbundet och Lärarnas Riksförbund anmälde övriga frågor.

Görel utsågs till justerare.

*Föregående protokoll* Föregående protokoll lades till handlingarna.

**Kulturförvaltningen** Askebykroken 13 Box 8100 163 08 Spånga Växel: 08 – 508 31 900 stockholm.se

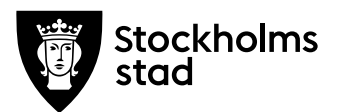

# **2. Verksamhetsfrågor**

## *KuN-ärenden*

Robert redogjorde för föredragningslistan till nämndsammanträdet den 27 augusti.

Lärarförbunden frågade om var dokumentation om World Citites Culture Forum kan hittas. Lotten återkopplar efter mötet via mail.

# *Information: Tf kommunikationschef*

Dick informerade om att Eva Camél Fuglseth är tillförordnad kommunikationschef året ut under utformningen av den nya kommunikationsstaben. Rekryteringsprocessen pågår och slutintervjuer för tjänsten beräknas till slutet av september. Ytterligare några vakanta tjänster återstår på staben.

# *Information: Tf chef för lokalenheten*

Lena informerade om att Stefan Elm går in som tillförordnad chef för den nya lokalenheten parallellt med tjänsten som chef för säkerhetsenheten. Konsultstöd kommer att tas in för att stötta upp med bland annat gränsdragningar inom lokalområdet.

# **3. Arbetsmiljö och hälsa**

#### *Arbetsmiljöenkät 2019*

Dick föredrog upplägget för arbetsmiljöenkäten och redogjorde för delar av resultatet.

Dick uppmanade de fackliga organisationerna att fundera på hur resultatet av enkäten ska användas. Dick kallar till ett separat möte om det.

# *Omställningen*

Dick redogjorde för nuläget i omställningsprocessen. Ca 70 personer har lämnat organisationen på någon form av frivillig basis. Ett fåtal medlemmar i Saco och Vision kan bli föremål för övertalighet, vilket kommer att hanteras separat.

- **4. Ekonomi**
- **5. Information till och från FG**
- **6. Jämställdhet och mångfald**

**Protokoll från möte med FÖRVALTNINGSGRUPPEN 2019-08-19**

**7. Hållbarhet**

-

-

-

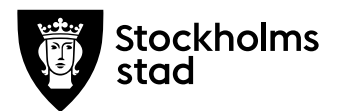

- **8. Utbildnings- och utvecklingsfrågor**
- **9. Samverkan**

-

-

-

-

-

-

- **a. Evenemangsavdelningen**
- **b. Liljevalchs konsthall**
- **c. Administrativa staben**
- **d. Kulturstrategiska staben**

## **10. Övriga förvaltningsövergripande frågor**

*Scheman och raster* Anmält av Lärarförbundet.

Frågan ställdes om hur arbetstidsscheman ska förhandlas och befästas. Arbetsgivaren hänvisar frågan till kulturskolans samverkansgrupp. Lärarförbundet föreslår ändå att förvaltningsgruppen sätter en övergripande grundprincip. Dick tar med sig frågan.

*Kvalitet på kulturskolans verksamhet* Anmält av Lärarförbundet.

Frågan ställdes om förvaltningen kan garantera en hög kvalitet på kulturskolans undervisning vid större elevgrupper och ändrade arbetstidsscheman. Robert svarade att förvaltningen generellt har som mål att hålla hög en kvalitet på sina verksamheter.

*Frågor till förvaltningsgruppen* Anmält av Lärarförbundet.

Frågan ställdes om förvaltningsgruppen anser att de fackliga organisationerna ska få tillfälle att ställa frågor de anser är angelägna i detta forum, även när förvaltningsgruppen anser att frågorna hör hemma på samverkansgruppsmöten.

Naturligtvis kan alla frågor ställas till förvaltningsgruppen, men svaret kan bli att frågan hanteras i samverkansgruppen. I händelse en avdelningsfråga ska hanteras i förvaltningsgruppen så ska avdelningschef delta.

**Protokoll från möte med FÖRVALTNINGSGRUPPEN 2019-08-19**

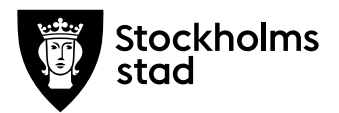

Protokoll Sida 4 (4)

# **11. Mötets avslutande**

Mötet avslutades 2019-08-19 kl. 09:58.

*Vid protokollet*

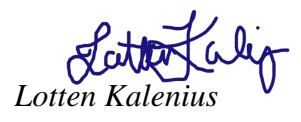

*Justeras*

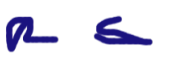

*Robert Olsson Görel Norlén*

# **Bilagor**

1. Arbetsmiljöenkät 2019

**Protokoll från möte med FÖRVALTNINGSGRUPPEN 2019-08-19**

# Verifikat

Transaktion 09222115557415887028

# Dokument

FG protokoll 2019-08-19 Huvuddokument 4 sidor Startades 2019-08-20 12:15:39 CEST (+0200) av Lotten Kalenius (LK) Färdigställt 2019-08-21 15:23:19 CEST (+0200)

# Signerande parter

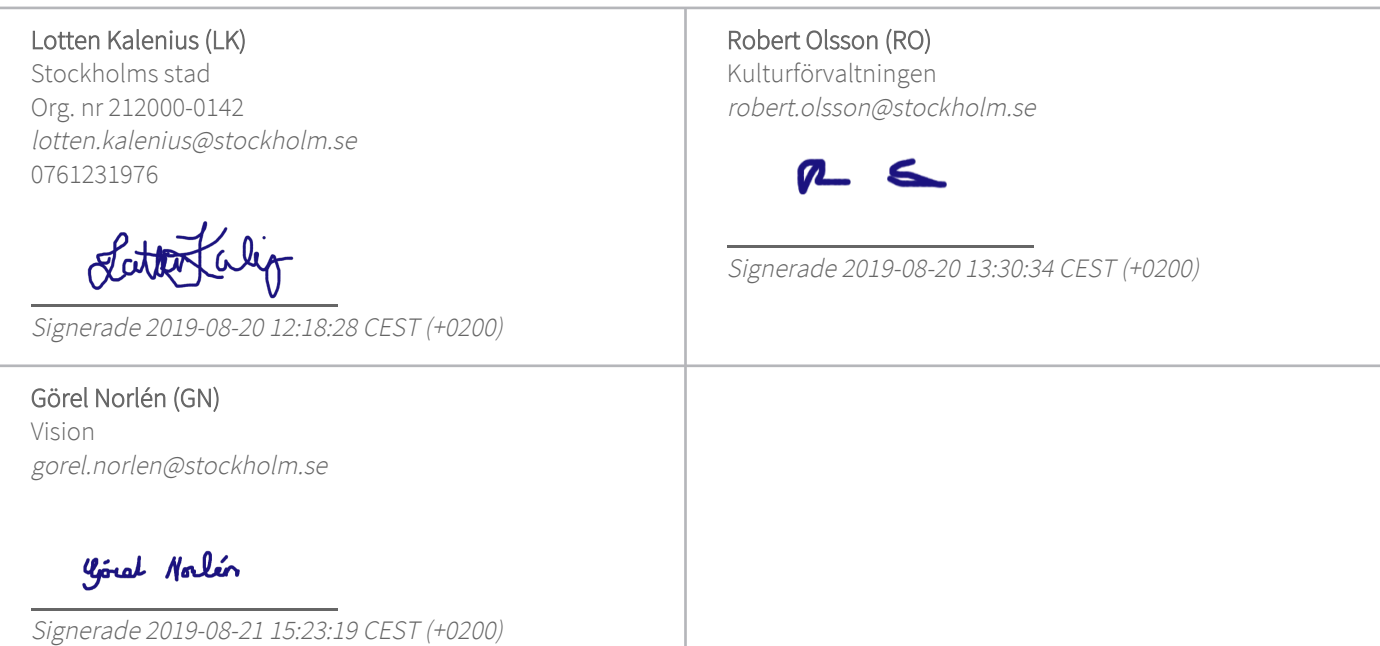

Detta verifikat är utfärdat av Scrive. Information i kursiv stil är säkert verifierad av Scrive. Se de dolda bilagorna för mer information/bevis om detta dokument. Använd en PDF-läsare som t ex Adobe Reader som kan visa dolda bilagor för att se bilagorna. Observera att om dokumentet skrivs ut kan inte originaliteten i papperskopian bevisas enligt nedan och att en vanlig papperutskrift saknar innehållet i de dolda bilagorna. Den digitala signaturen (elektroniska förseglingen) säkerställer att originaliteten av detta dokument, inklusive de dolda bilagorna, kan bevisas matematiskt och oberoende av Scrive. För er bekvämlighet tillhandahåller Scrive även en tjänst för att kontrollera dokumentets äkthet automatiskt på: https://scrive.com/verify

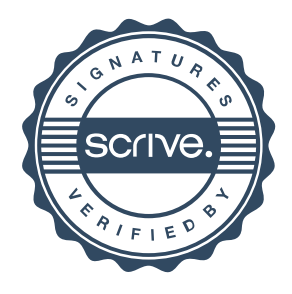